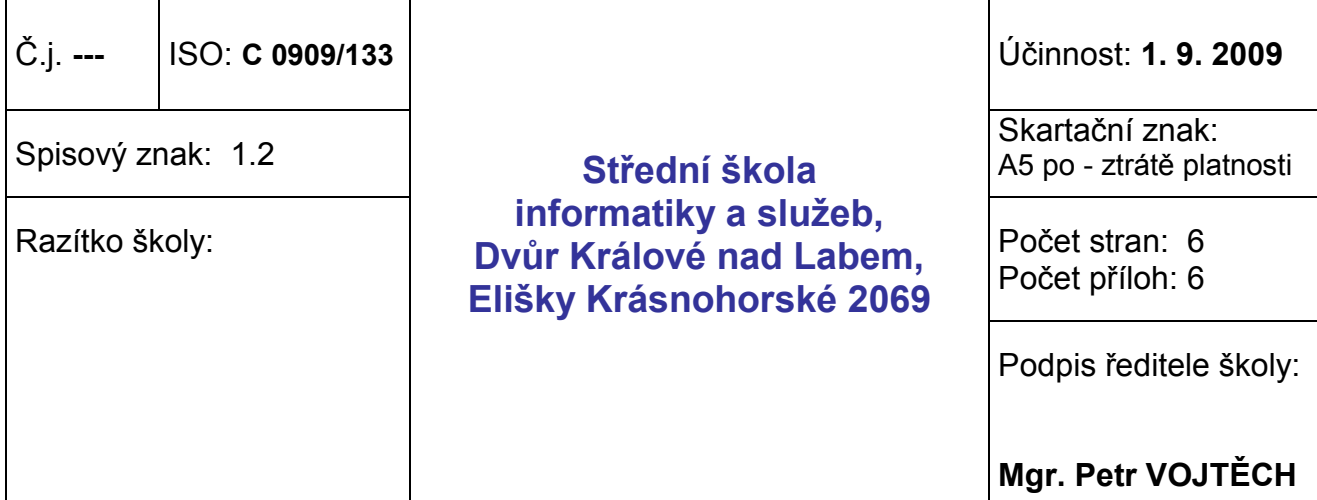

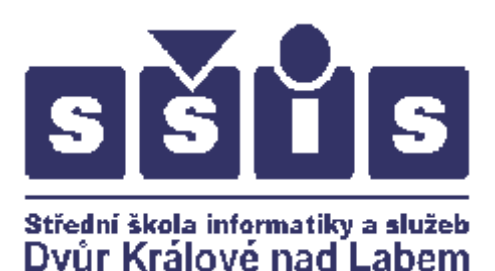

# **POKYNY PRO ZADÁNÍ A VYPRACOVÁNÍ MATURITNÍ PRÁCE**

Změny:

1. Změna Vyhlášky č. 177/2009 Sb. o bližších podmínkách ukončování vzdělávání ve středních školách maturitní zkouškou, ve znění vyhlášky č. 90/2010 Sb., č. 274/2010 Sb., 54/2011 Sb.

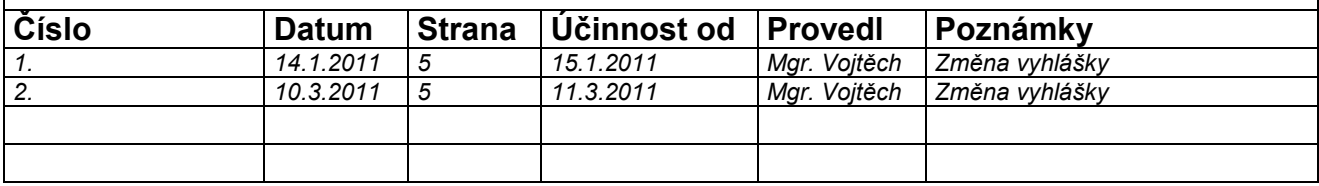

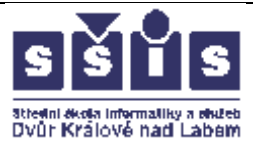

## **Zadání maturitní práce**

Zadání maturitní práce obsahuje:

- téma maturitní práce,
- termín odevzdání maturitní práce,
- způsob zpracování a pokyny k obsahu a rozsahu maturitní práce,
- kritéria hodnocení práce,
- požadavek na počet vyhotovení maturitní práce,
- určení částí tématu zpracovaných jednotlivými žáky v případě, že maturitní práci bude zpracovávat několik žáků společně.

Zadání maturitní práce určí ředitel školy s dostatečným časovým předstihem s ohledem na rozsah, obsah a náročnost zpracování tématu práce, nejpozději však 4 měsíce před termínem obhajoby maturitní práce. Žák má na vypracování práce lhůtu nejméně jeden měsíc. Ředitel školy nejpozději 4 měsíce před termínem obhajoby maturitní práce určí vedoucího maturitní práce a nejpozději jeden měsíc před termínem obhajoby maturitní práce stanoví oponenta maturitní práce.

#### **Pokyny pro vypracování maturitní práce**

Při vypracování práce se řiďte následujícími pokyny. Pro lepší orientaci je v příloze tohoto dokumentu přiložen vzor zpracování maturitní práce. Tento vzor není závazný, odchylky jsou možné, avšak vždy je nutno dodržet předepsané pokyny.

#### **Charakteristika jednotlivých částí práce**

#### **1. Titulní strana** (nečísluje se)

Obsahuje:

- název školy,
- označení maturitní práce,
- název maturitní práce,
- autora práce,
- školní rok,
- třídu.
- vedoucího práce,

**2. Prohlášení autora** (strana 1 – číslo se neuvádí)

Prohlášení, že žák zpracoval téma samostatně stvrzené vlastnoručním podpisem.

**3. Obsah** (strana 2 – od tohoto místa se již číslo strany uvádí)

Obsah se zařazuje na začátek práce.

**4. Úvod**

Veškeré kopie tohoto dokumentu v listinné i elektronické podobě jsou neřízené dokumenty

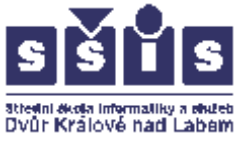

Umožňuje přehlednou a ucelenou orientaci v zaměření a zpracování tématu. Vymezí problém, kterým se práce zabývá.

#### **5. Vlastní práce**

Práci logicky rozčleňte do kapitol. Každá kapitola na nejvyšší úrovni začíná na nové stránce. Jednotlivé kapitoly číslujte, použijte víceúrovňové číslování arabskými číslicemi. Nečíslujte nadpisy Obsah, Literatura, Přílohy.

#### **6. Závěr**

Shrnuje obsah a výsledky práce.

#### **7. Seznam literatury**

Seznam literatury se uvádí na konci práce. Jednotlivé položky očíslujte podle vzoru. Seřaďte je podle abecedy.

Každá položka obsahuje:

- příjmení a iniciála křestního jména autora (autorů),
- název publikace,
- pořadí vydání,
- místo vydání,
- nakladatel,
- rok vydání.

Dodržujte formátování podle následujícího příkladu:

[1] MELICHAR, V; JEŽEK, J. *Ekonomika dopravního podniku*. 2. přepracované vydání. Pardubice: Univerzita Pardubice, 2001.

U časopisu:

- příjmení a iniciála křestního jména autora
- název článku
- název časopisu
- ročník
- číslo
- rok vydání
- stránka (stránky)

MELICHAR, V. *Ekonomika dopravního podniku.* Ekonomika a podnikání. Ročník 44, 4/2006, s. 15 - 18.

U elektronických dokumentů:

Při čerpání z konkrétního článku konkrétního autora je třeba opět uvést jméno autora a název článku. V závorce je třeba uvést datum, kdy byla webová stránka použita pro citaci.

[2] http://www.ceed.cz/zasobovani.html. (citace ze dne 20. 2. 2010)

Veškeré kopie tohoto dokumentu v listinné i elektronické podobě jsou neřízené dokumenty

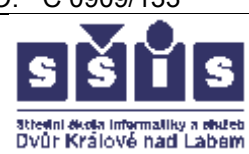

*Pozn. Pro elektronický dokument je nutné uvést kompletní adresu, pouze v případě, že jste čerpali více informací z celého webu, stačí uvést adresu úvodní stránky. Pozor, v případě, že máte ve Wordu nastaveno automatické formátování, odkaz se podtrhne a zabarví, to je nutno zrušit odebráním hypertextového odkazu.*

#### **8. Přílohy**

Tabulky, obrázky, grafy a jiné grafické objekty lze vkládat přímo do textu. Někdy je však vhodnější vložit je na konec práce do přílohy. Pokud máte více příloh, číslujte je. Každou přílohu uveďte samostatně na stránce a označte ji číslem a názvem. Stránky s přílohami nemusíte číslovat.

#### **Pravidla pro formální úpravu práce**

Při úpravě práce se striktně řiďte následujícími pokyny. Pravidla vycházejí z normy ČSN 01 6910.

- práci zpracujte v textovém editoru
- okraje stránky nastavte takto: nahoře 2,5 cm, dole 2,5 cm, vpravo 2,5 cm, vlevo 3,5 cm,
- použijte formát papíru A4,
- používejte pouze standardní písmo (Times New Roman), velikost písma 12 bodů pro text, pro nadpisy kapitol maximálně 18 bodů,
- odstavce zarovnejte do bloku,
- stránky číslujte arabskými číslicemi v zápatí stránky,
- řádkování volte 1,5,
- pro zvýraznění použijte kurzívu nebo tučné písmo, ne podtržení textu,
- barevné obrázky lze použít, barevné písmo ne,
- kapitoly číslujte pomocí víceúrovňového číslování arabskými číslicemi; Obsah, Literatura a Přílohy se nečíslují,
- minimální rozsah maturitní práce je 10 stran textu (myšleno bez obrázků a tabulek),
- práce musí být pravopisně bezchybná a musíte správně používat i odborné termíny,
- pište jednostranně,
- práci odevzdejte ve dvou vyhotoveních svázaných (kroužkovou) vazbou svému konzultantovi včetně elektronické verze ve formátu doc.

#### **Pravidla na zpracování v textovém procesu**

- v práci důsledně používejte styly,
- používejte automatické číslování kapitol, nečíslujte je ručně,
- obsah vygenerujte, nevytvářejte jej ručně,
- pozor na správné použití mezer mezeru píšeme za každým interpunkčním znaménkem (tj. za tečkou, čárkou, středníkem),
- pozor na správné použití zkratek (viz se píše bez tečky),

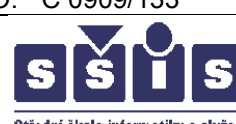

Střední škola informatiky a služeb<br>Dvůr Králové nad Labem

- používejte správně pomlčku " ", nikoli spojovník " ",
- po jednoslabičných předložkách a spojkách používejte pevnou mezeru (výjimkou je spojka a),
- používejte pevnou mezeru pro svázání dvou slov (například datum),
- jelikož na některých stranách nemá být uvedeno jejich číslo, je třeba použít oddíly a různá zápatí.

#### **Termíny průběžných kontrol vedoucím práce, obhajoba**

**S ohledem na charakter zpracovávané práce stanoví vedoucí maturitní práce počet průběžných kontrol včetně jejich obsahu a spolu se zadáním je protokolárně předá studentovi. Výsledek průběžných kontrol bude přílohou Protokolu o praktické maturitní zkoušce – viz Příloha č. 1.**

Termíny kontrol budou stanoveny v souladu s Vyhláškou č. 177/2009 Sb., o bližších podmínkách ukončování vzdělávání ve středních školách maturitní zkouškou, ve znění vyhlášky č. 90/2010 Sb., č. 274/2010 Sb., č. 54/2011 Sb., budou součástí Přílohy č. 1 Procesního modelu ISO B/10.

Vedoucí a oponent maturitní práce zpracují jednotlivě písemný posudek maturitní práce. Posudky jsou předány žákovi a členům zkušební komise nejpozději 14 dní před termínem obhajoby maturitní práce.

Příprava k obhajobě maturitní práce trvá nejméně 5 minut, obhajoba trvá nejméně 30 minut.

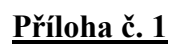

Střední škola informatiky a služeb<br>Dvůr Králové nad Labem

## **Protokol o praktické maturitní zkoušce:**

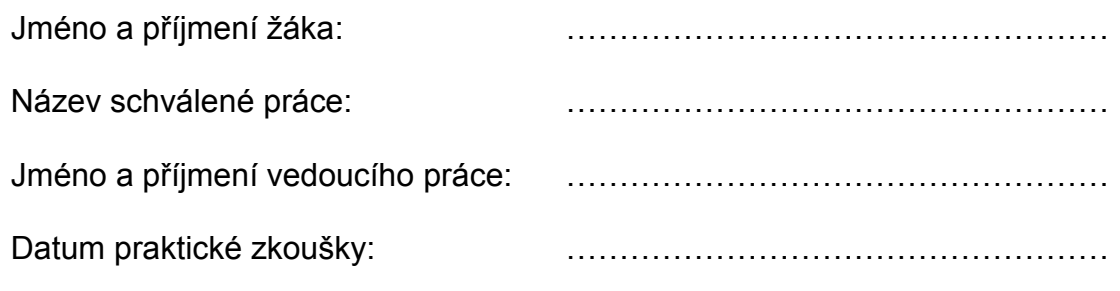

Termíny konzultací u vedoucího práce:

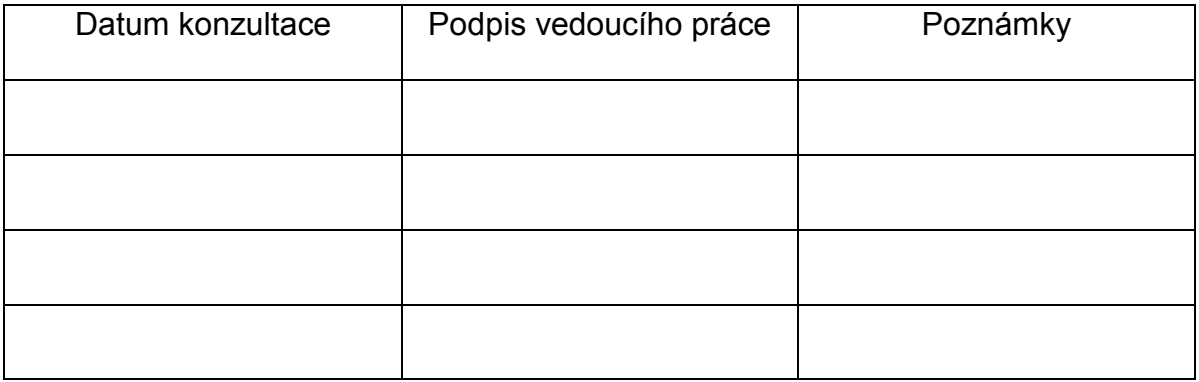

Hodnocení práce:

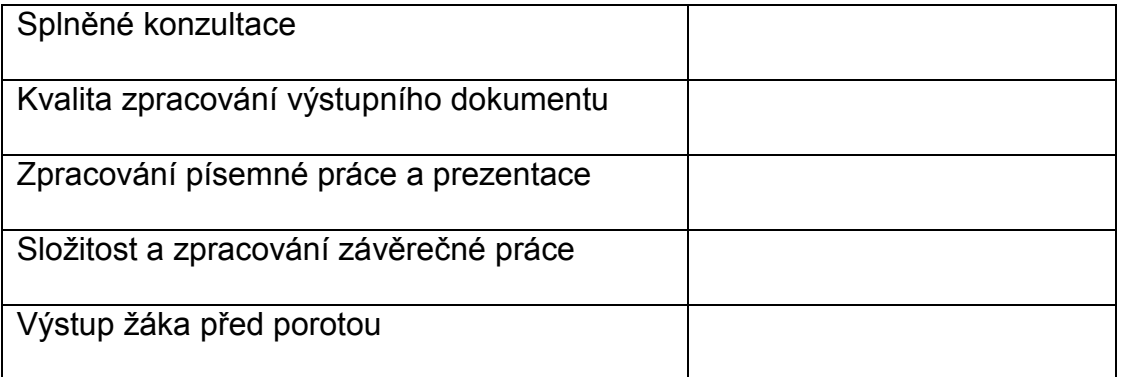

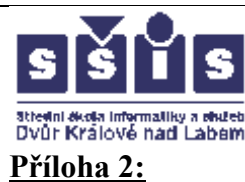

## **Hodnocení praktické maturitní zkoušky z odborných předmětů – písemné práce**

Práce je hodnocena jak z hlediska obsahového, tak formálního – zda obsahuje školou stanovené náležitosti, zda jsou dodržena typografická pravidla, pravopis a estetika. Žák je povinen ke stanovenému termínu odevzdat svou práci ve dvou vyhotoveních vedoucímu práce, který na ni vypracovává posudek. Rozsah hodnocení je maximálně jedna strana formátu A4.

#### **Klasifikace praktické maturitní zkoušky se provádí podle následující stupnice prospěchu:**

- a)  $1 v$ ýborný,
- b)  $2$  chvalitebný,
- c)  $3 -$ dobrý,
- d) 4 dostatečný,
- e) 5 nedostatečný.

Neodevzdá-li žák pro vážné důvody práci v termínu odevzdání maturitní práce, omluví se písemně řediteli školy nejpozději v den stanovený pro odevzdání maturitní práce. Uzná-li ředitel školy omluvu žáka, určí žákovi náhradní termín pro odevzdání maturitní práce. Pokud žák práci neodevzdá v náhradním termínu bez písemné omluvy s uvedením vážných důvodů nebo pokud mu nebyla omluva uznána, posuzuje se jako by danou zkoušku konal neúspěšně.

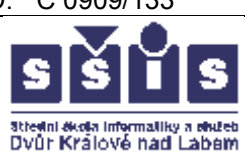

### **Obhajoba praktické maturitní zkoušky z odborných předmětů – písemné práce**

Obhajoba závěrečné maturitní práce je veřejná a koná se před zkušební maturitní komisí. Většinou obhajoba probíhá ústní formou, na základě sdělení žáka lze obhajobu realizovat i kombinací ústního projevu a například prezentací CD-ROMu. Pokud je nutno zajistit pro obhajobu technické vybavení (např. dataprojektor), je autor práce (žák) povinen upozornit na tuto skutečnost minimálně v 1 týdenním předstihu vedoucího práce. Obhajoba jedné práce trvá zpravidla 15 minut (nejdéle 30 minut).

Je vhodné, aby se na začátku obhajoby žák představil a poté komisi seznámil s obsahem své práce. V další části obhajoby je přečten posudek vedoucího práce a žák odpovídá na otázky a obhajuje svou práci.

Po vyčerpání všech dotazů ukončí předseda maturitní zkušební komise veřejnou část obhajoby. Jednání zkušební maturitní komise o hodnocení žáka je neveřejné. O výsledku praktické maturitní zkoušky bude žák informován v den konání ústní maturitní zkoušky současně s výsledky ostatních maturitních předmětů.

**Příloha 3:**

#### **Vzor maturitní práce**

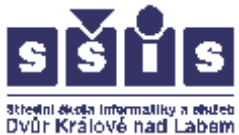

## **Střední škola informatiky a služeb, Elišky Krásnohorské 2069, Dvůr Králové nad Labem**

Maturitní práce

# **Cestovní ruch v České republice**

Vypracoval: Jan Novák Školní rok: 2007/2008 Třída: 4. E Vedoucí práce: Mgr. Pavel Camerda

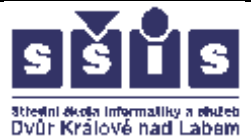

Prohlašuji, že jsem tuto práci vypracoval samostatně s použitím literatury a zdrojů uvedených v přiloženém seznamu.

Jan Novák

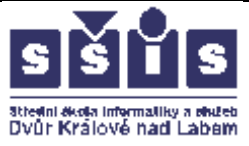

# 1. Obsah

Veškeré kopie tohoto dokumentu v listinné i elektronické podobě jsou neřízené dokumenty

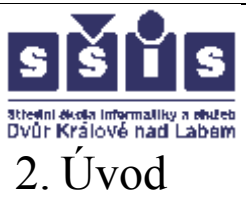

Tato práce se zabývá …

…

… Cílem této práce je …

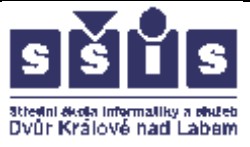

# 3. Vývoj cestování a CR

# 3. 1. Vývoj cestování ve starověku a středověku

Historie CR je velmi bohatá a dlouhá. Cestování a poznávání vzdálenějšího okolí doprovázelo rozvoj starověkých civilizací a svým způsobem bylo podmínkou jejich úspěšného rozvoje. Jako typický příklad mohou sloužit Féničané, jejichž civilizace byla založena na obchodu a cestování.

3. 1. 1. Starověk

Ve středověku patřilo cestování k životnímu stylu šlechty, později kupců a měšťanů. Vznikly kvalitní mapy tehdy známého světa a významné cestopisy především z období nejvýznamnějších námořních objevů.

Ve 13. století začíná počátek objevitelských cest…

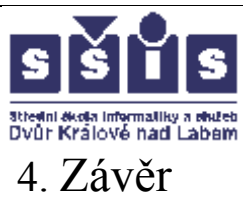

Cestovní ruch je významný…

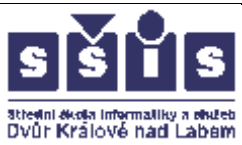

# 5. Seznam použité literatury

[1] HESKOVÁ, M. a kol. *Cestovní ruch pro VOŠ a VŠ*. 1. vydání, Praha, Nakladatelství Fortuna, 2006.

- [2] JANČÁLEK, R. *Ekonomika v cestovním ruchu*. 2. vydání, Olomouc, Votobia 2004.
- [3] ROUBAL, B: *Podnikání v cestovním ruchu*. 1. vydání, Praha, Grada 2005.
- [4] http://www.czso.cz (cit. 10.12.2009)
- [5] http://www.hiltonprague.cz (cit. 2.1.2010)

[6] http://www.czechtourism.cz/informacni-centra/informacni-centra -v-regionech/

(cit. 3.1.2010)

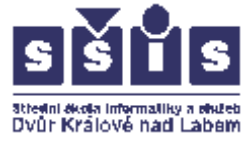

# 6.Přílohy

### **Příjezdy zahraničních osob – čerpáno z Českého statistického úřadu**

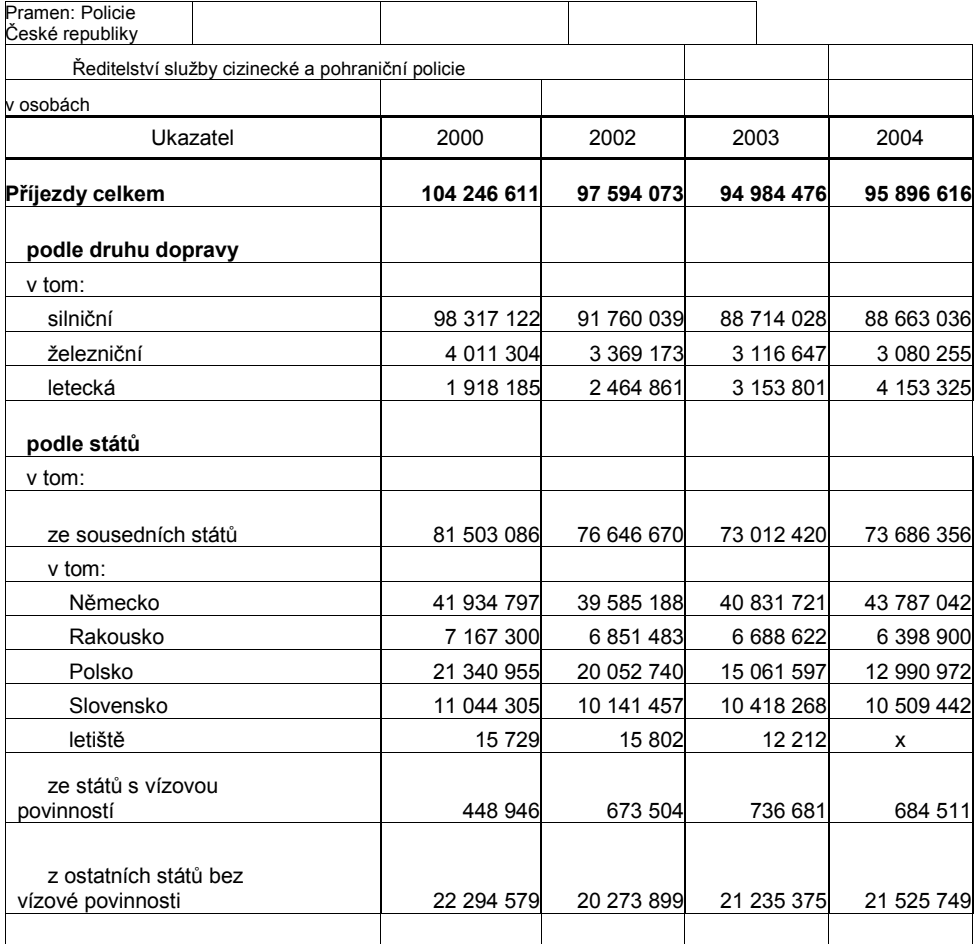